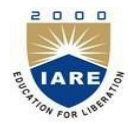

**INSTITUTE OF AERONAUTICAL ENGINEERING**

**(Autonomous)** Dundigal, Hyderabad - 500 043

### **COMPUTER SCIENCE AND ENGINEERING**

#### **TUTORIAL QUESTION BANK**

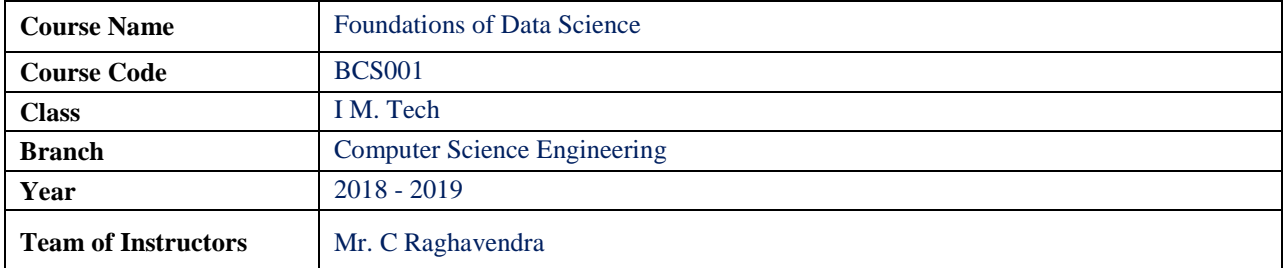

#### **OBJECTIVES**

To meet the challenge of ensuring excellence in engineering education, the issue of quality needs to be addressed, debated and taken forward in a systematic manner. Accreditation is the principal means of quality assurance in higher education. The major emphasis of accreditation process is to measure the outcomes of the program that is being accredited.

In line with this, faculty of Institute of Aeronautical Engineering, Hyderabad has taken a lead in incorporating philosophy of outcome based education in the process of problem solving and career development. So, all students of the institute should understand the depth and approach of course to be taught through this question bank, which will enhance learner's learning process.

#### **PART – A (SHORT ANSWER QUESTIONS)**

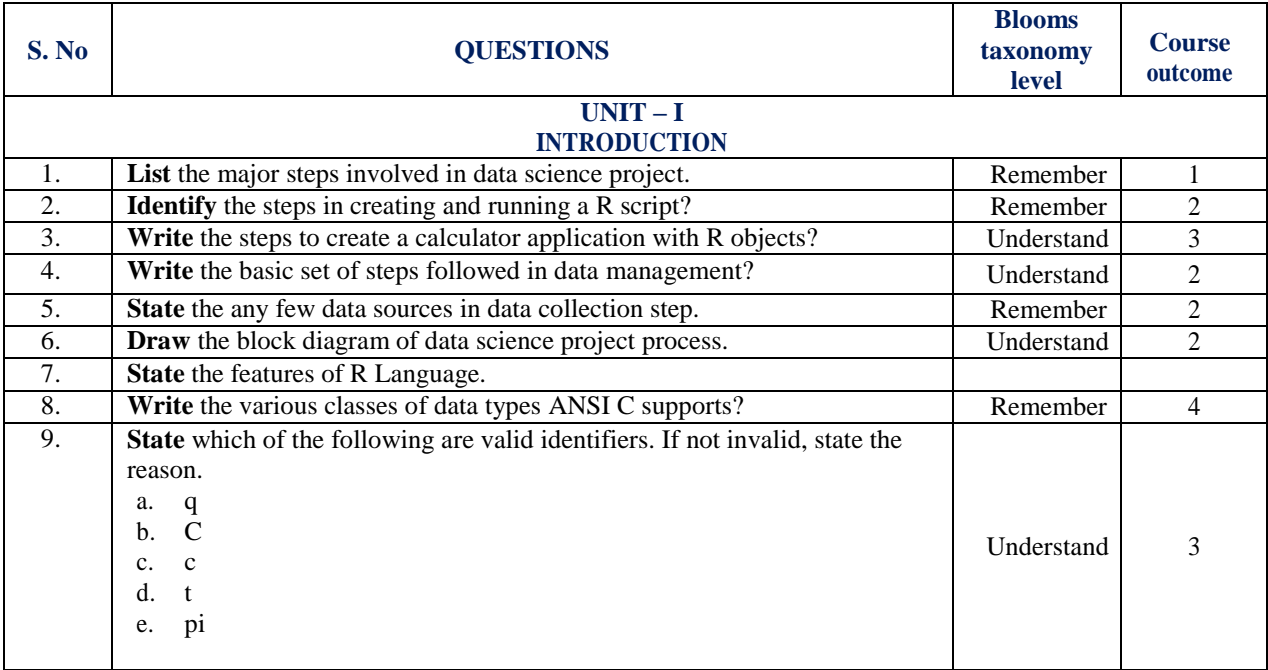

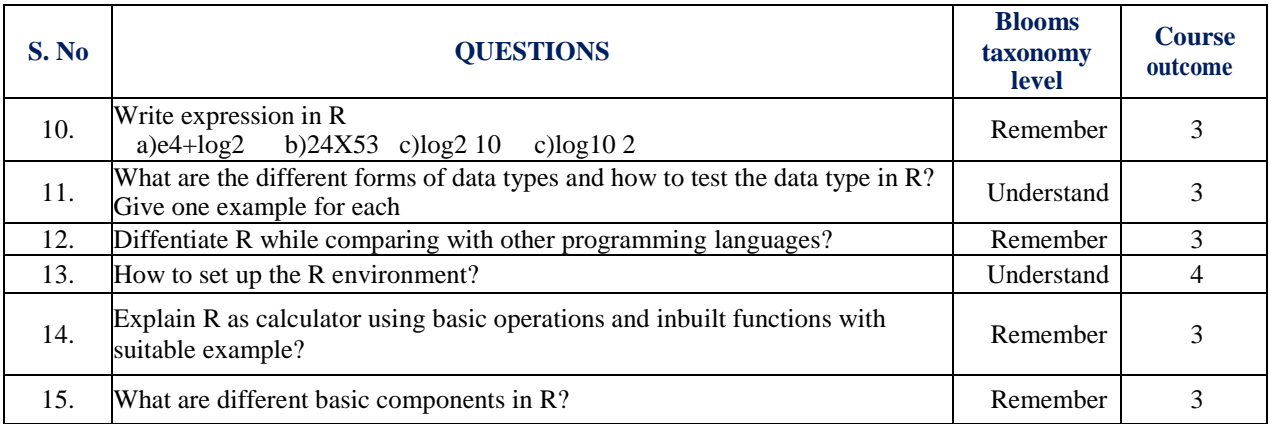

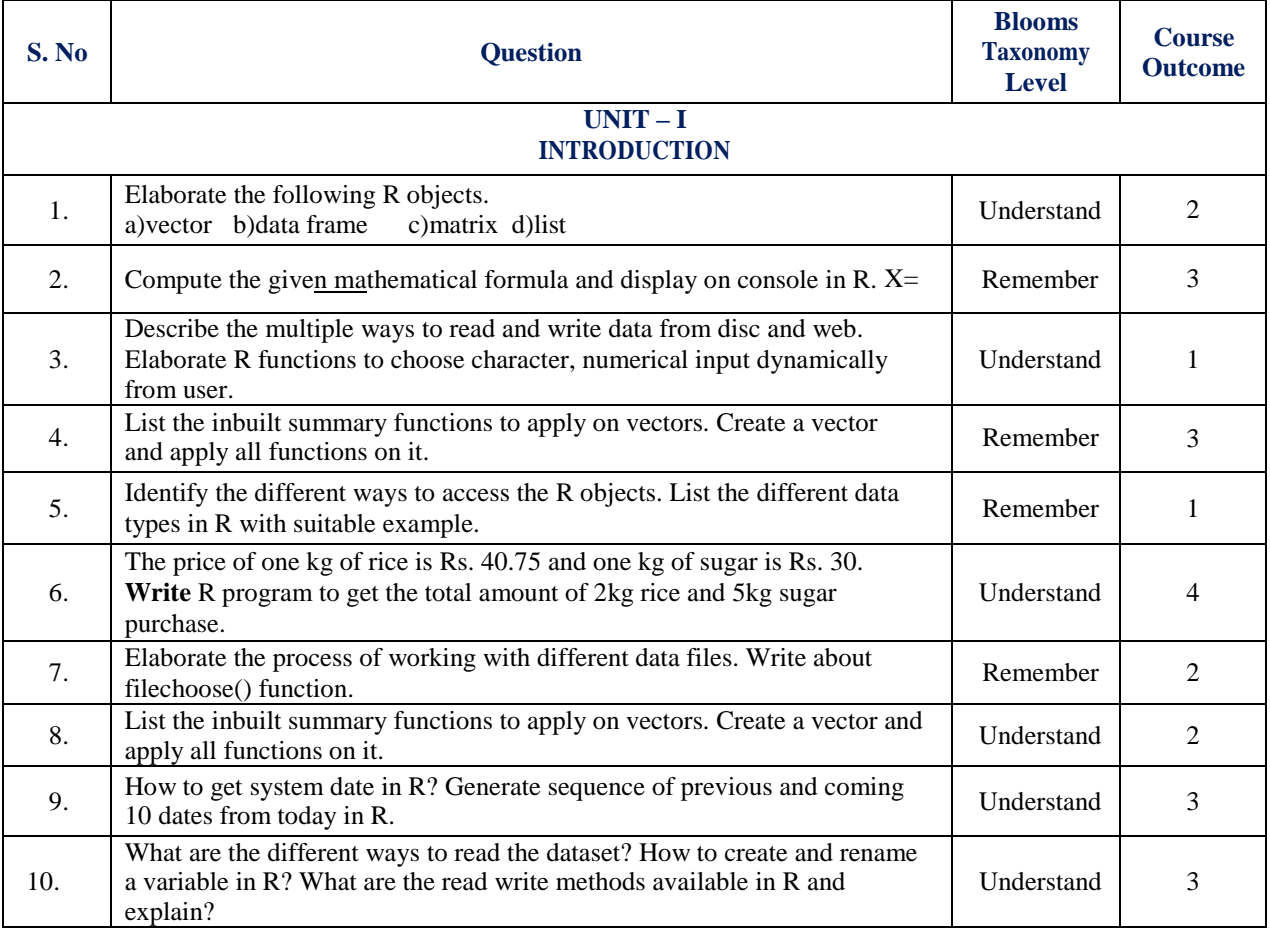

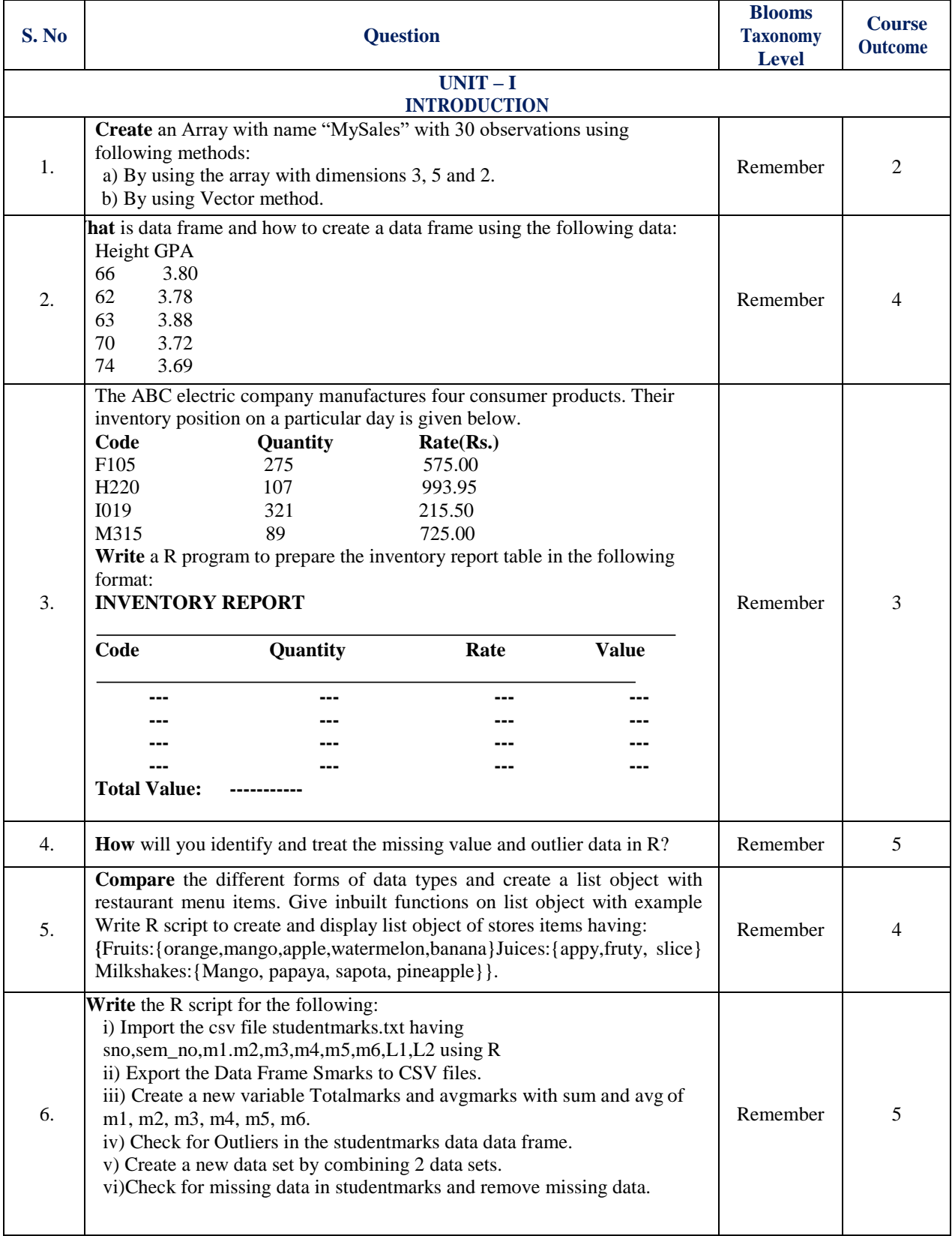

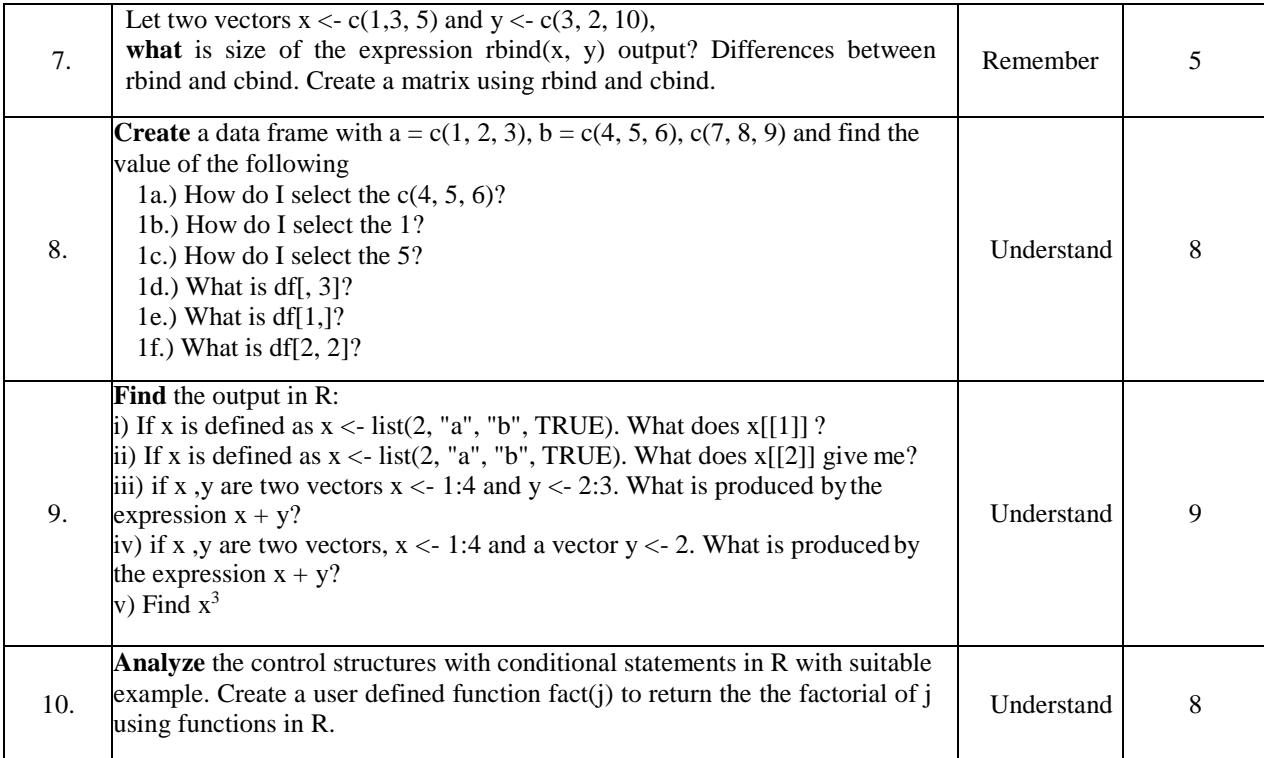

# **PART – A (SHORT ANSWER QUESTIONS)**

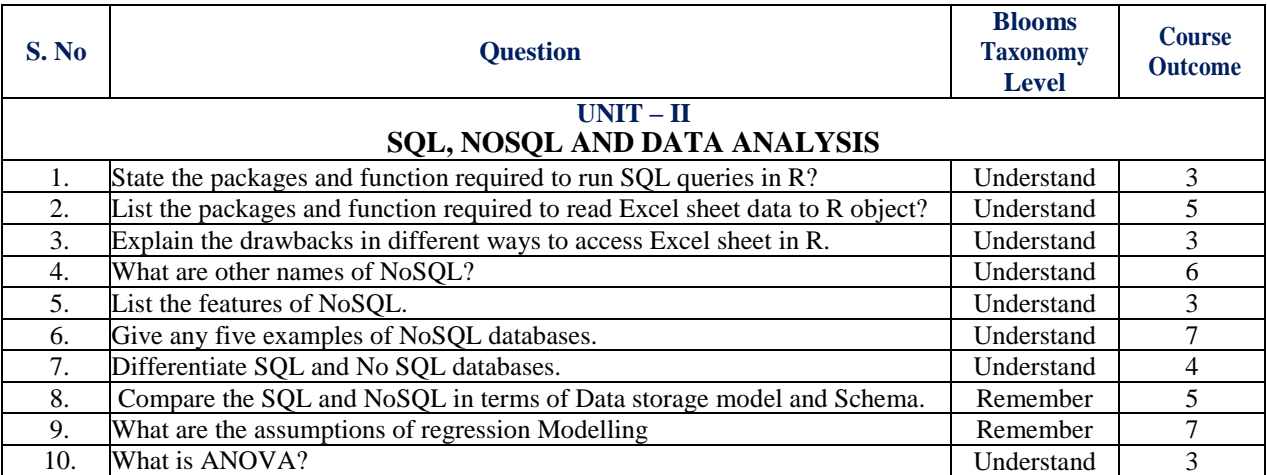

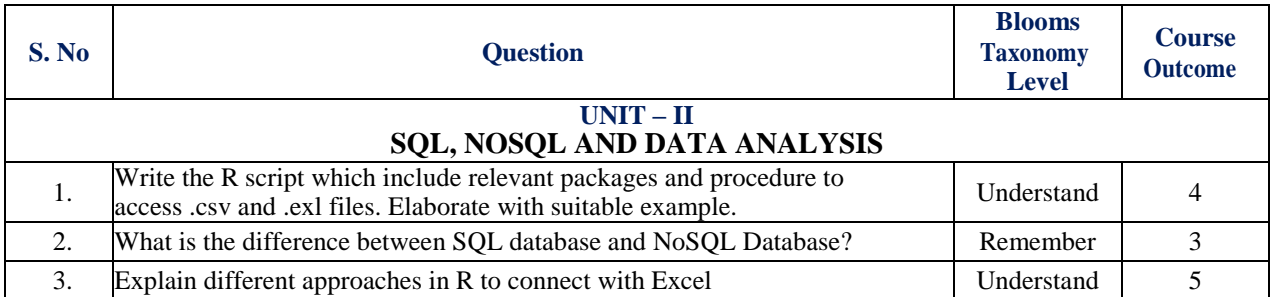

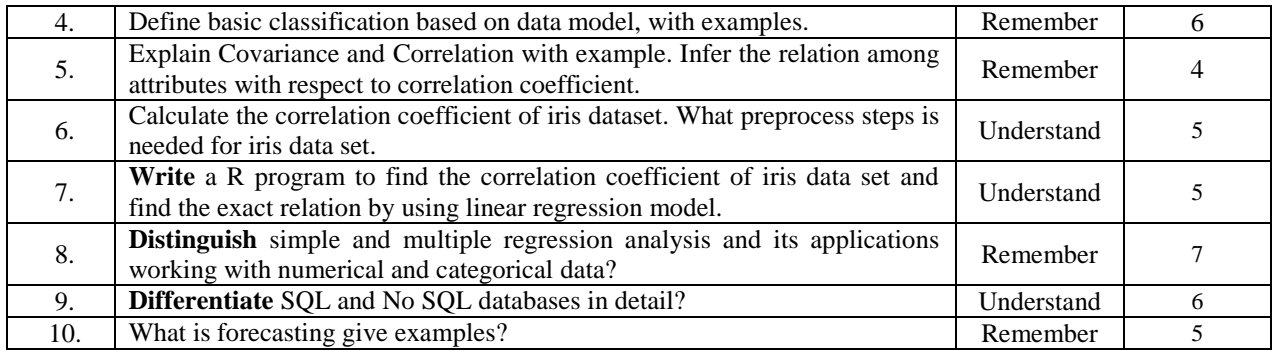

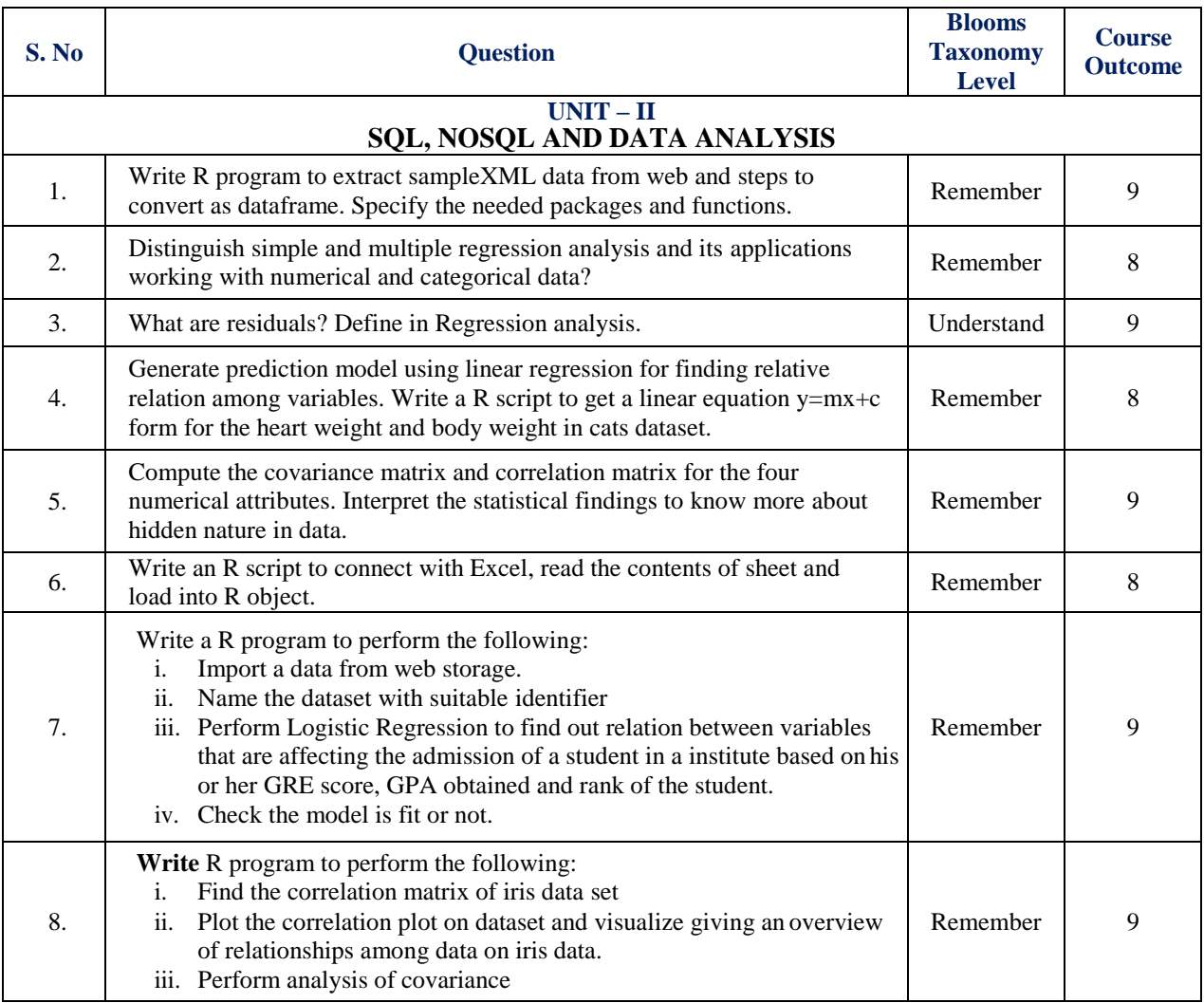

# **PART – A (SHORT ANSWER QUESTIONS)**

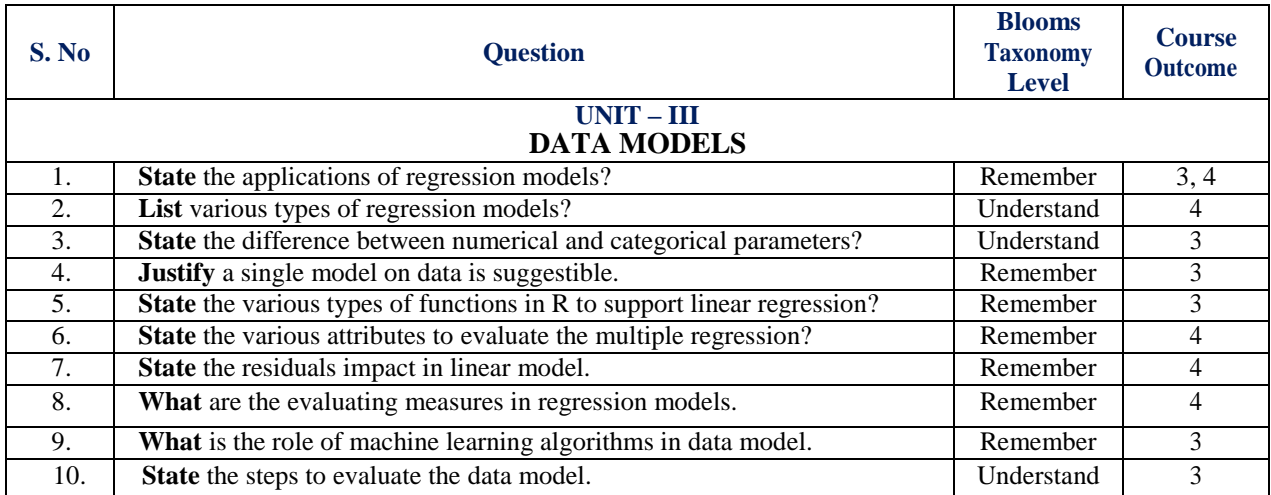

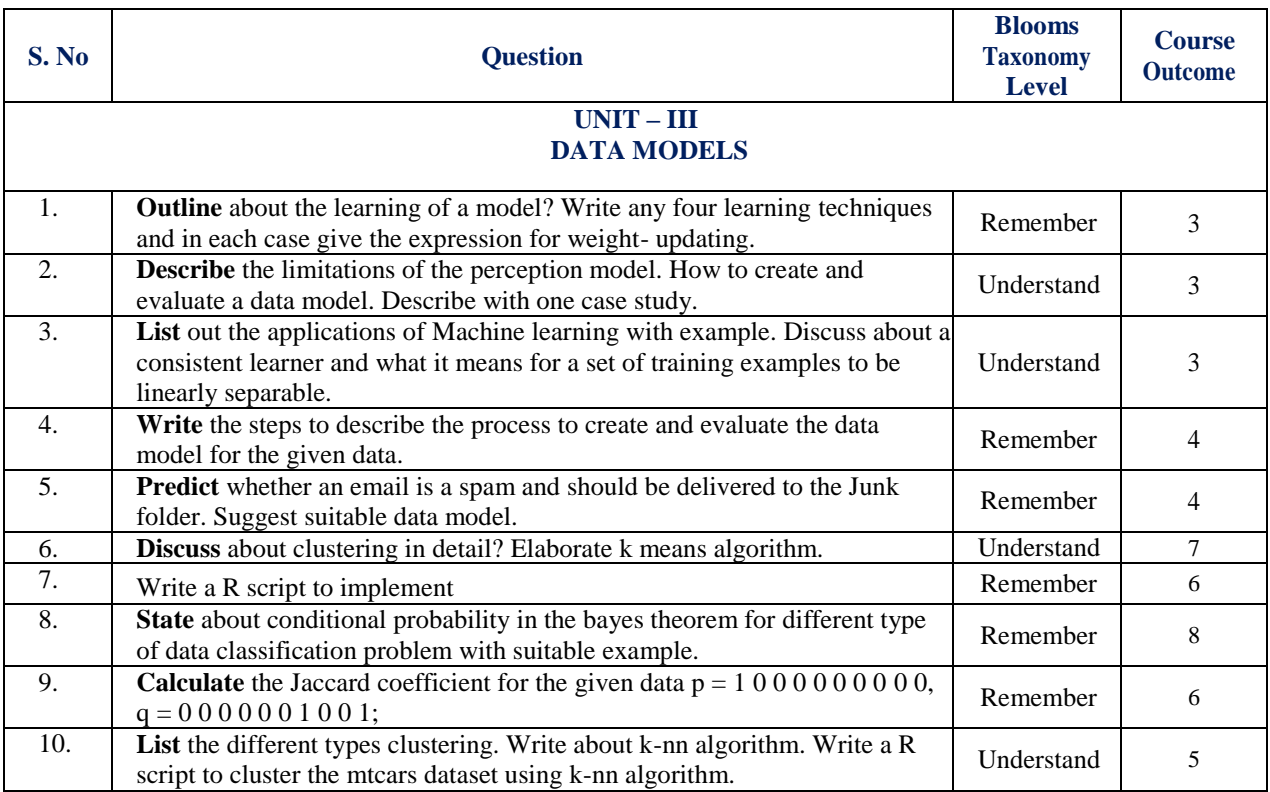

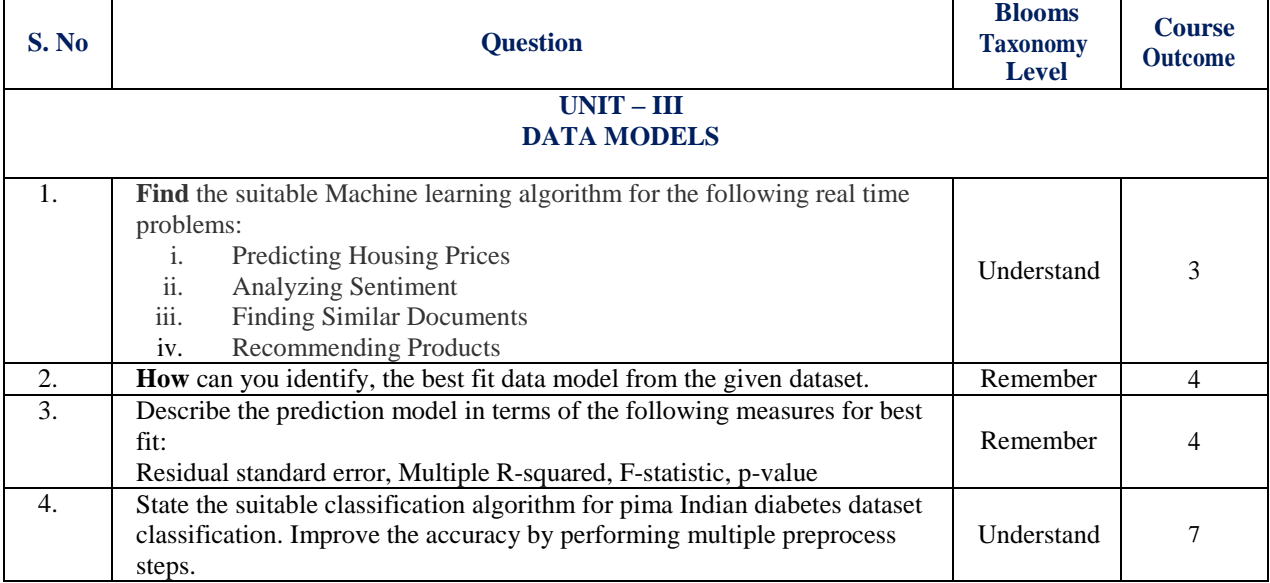

### **PART – A (SHORT ANSWER QUESTIONS)**

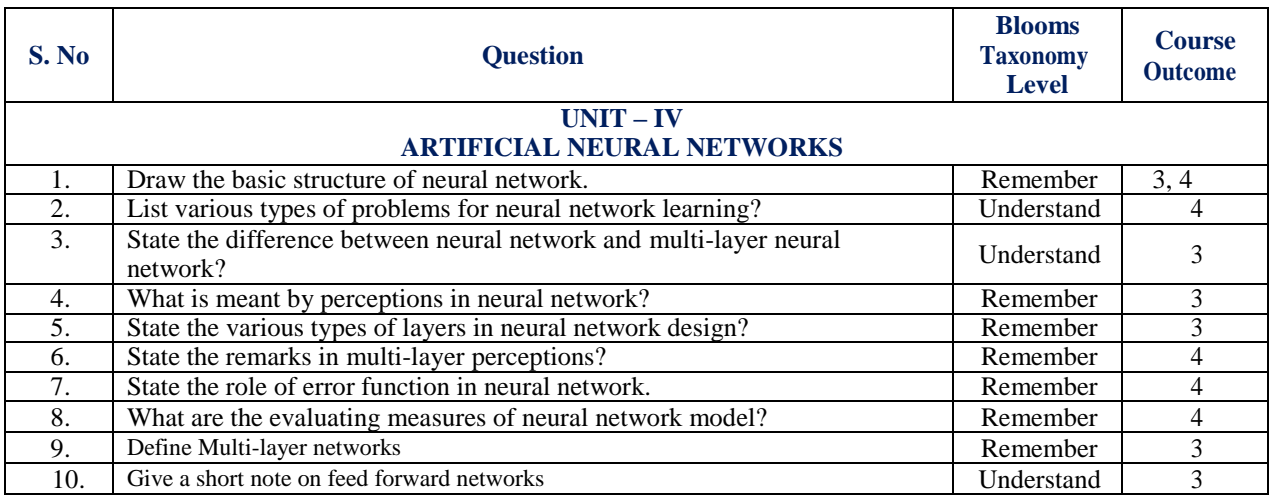

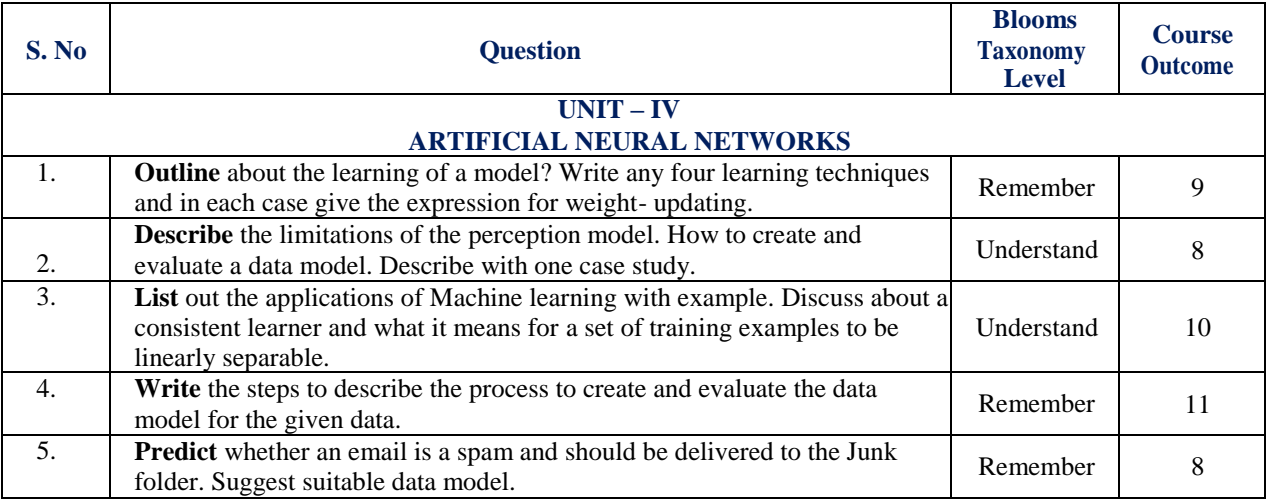

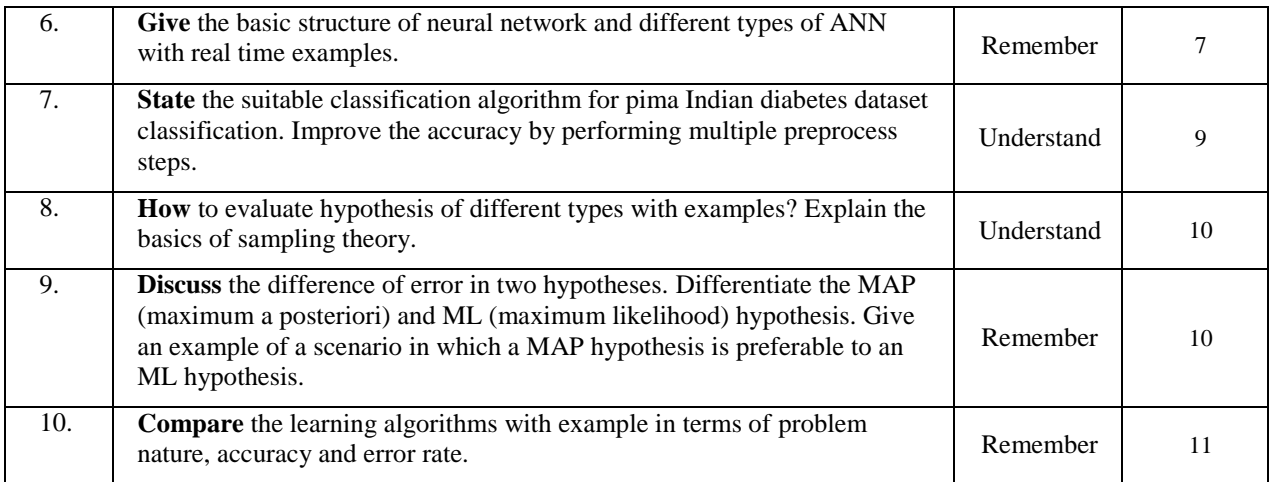

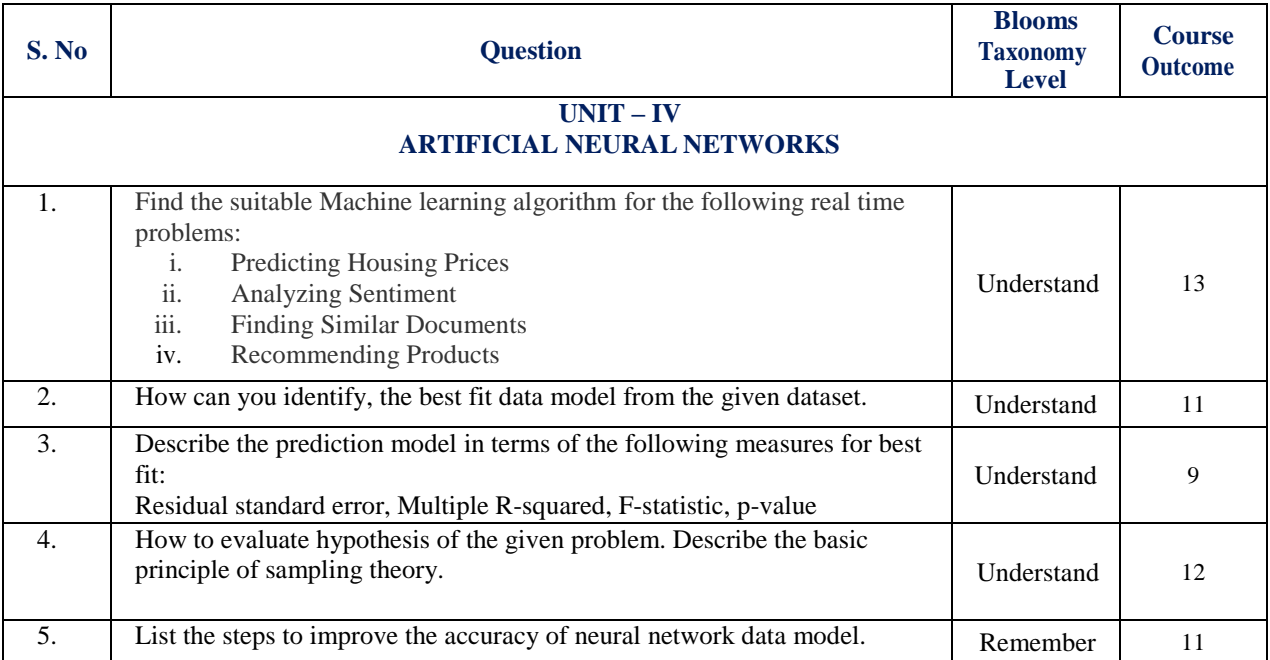

#### **PART – A (SHORT ANSWER QUESTIONS)**

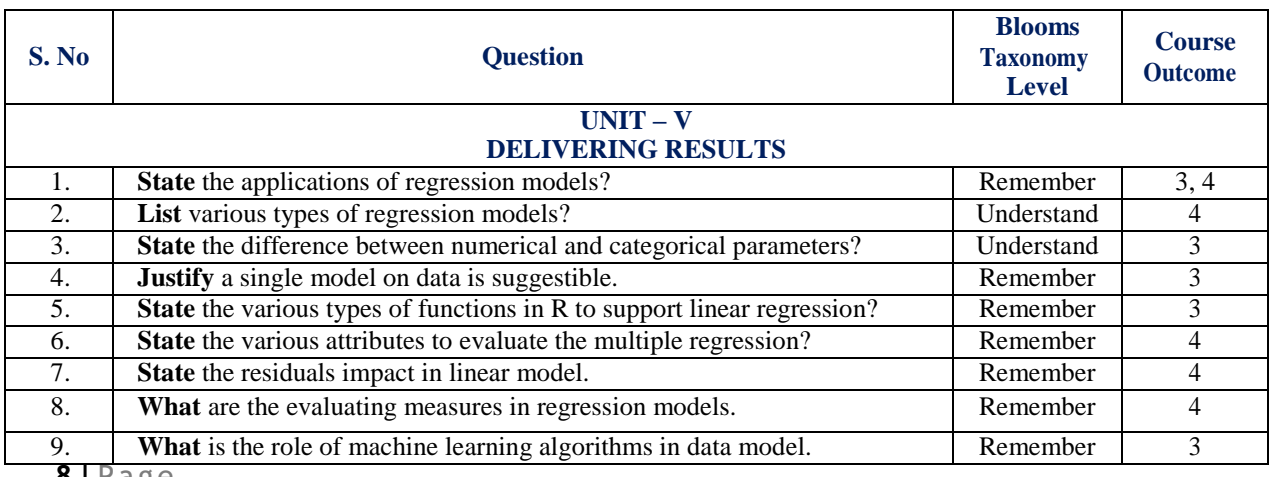

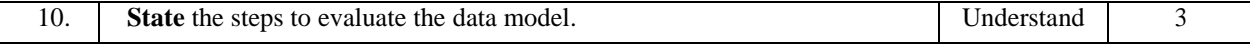

### **PART – B (LONG ANSWER QUESTIONS)**

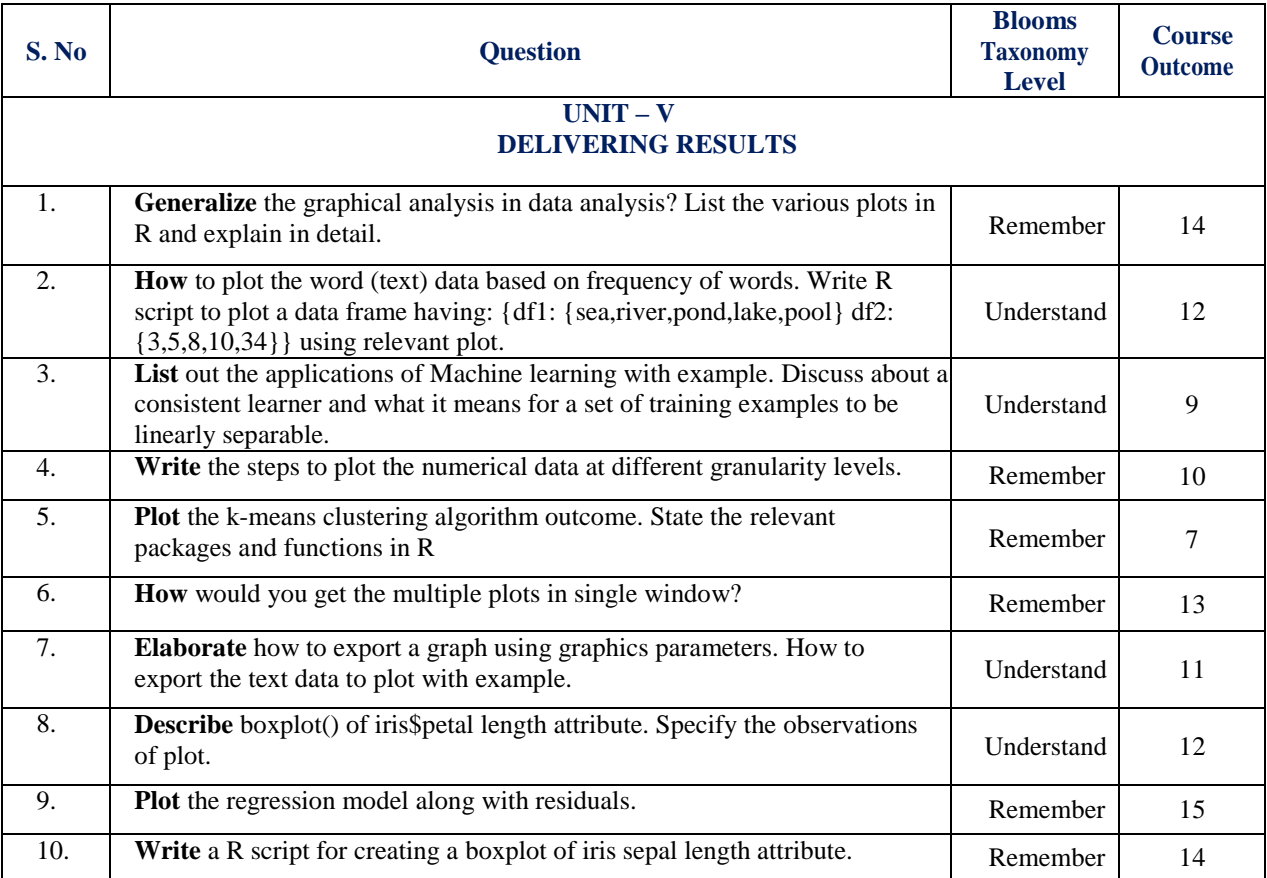

# **PART – C (PROBLEM SOLVING AND CRITICAL THINKING QUESTIONS)**

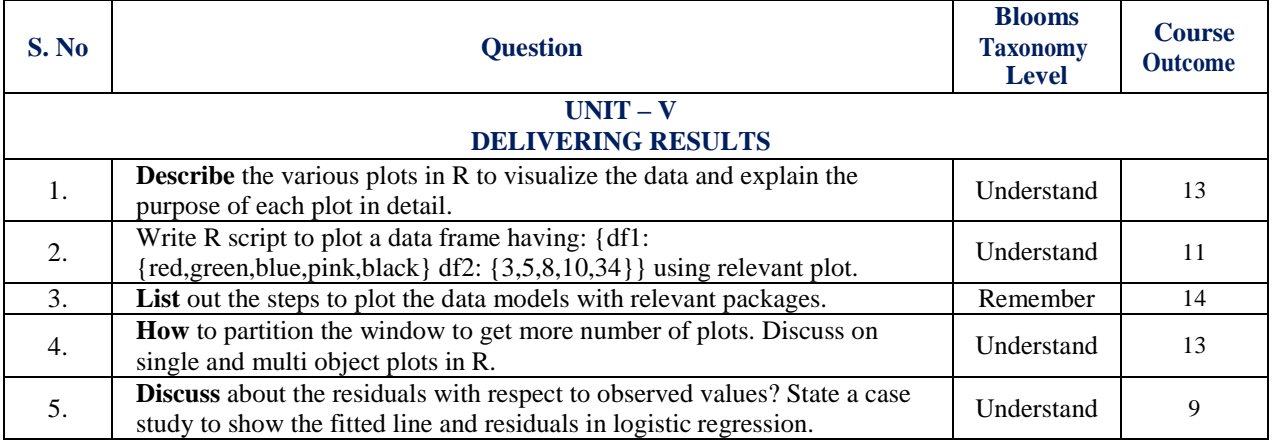

**Prepared by:** Mr. C Raghavendra, Assistant Professor.